## **[Atrybuty – klasy](https://pomoc.comarch.pl/optima/pl/2023_5/index.php/dokumentacja/atrybuty-klasy/)**

Jest to lista zdefiniowanych w bazie atrybutów dla pracowników (albo zaimportowanych z **Comarch ERP XL** lub Comarch ERP Altum klas atrybutów powiązanych z obiektem pracownika). Opcja dostępna jest tylko w module *Płace i Kadry Plus.*

Atrybuty (definicje) i grupy atrybutów mogą być zsynchronizowane z **Comarch ERP XL**. Zalecamy, aby z poziomu programu **Comarch ERP XL** została ustawiona współpraca z modułem płacowym i korzystanie z bieżącej dwukierunkowej synchronizacji danych. Przy takiej konfiguracji dane między bazami synchronizują się automatycznie.

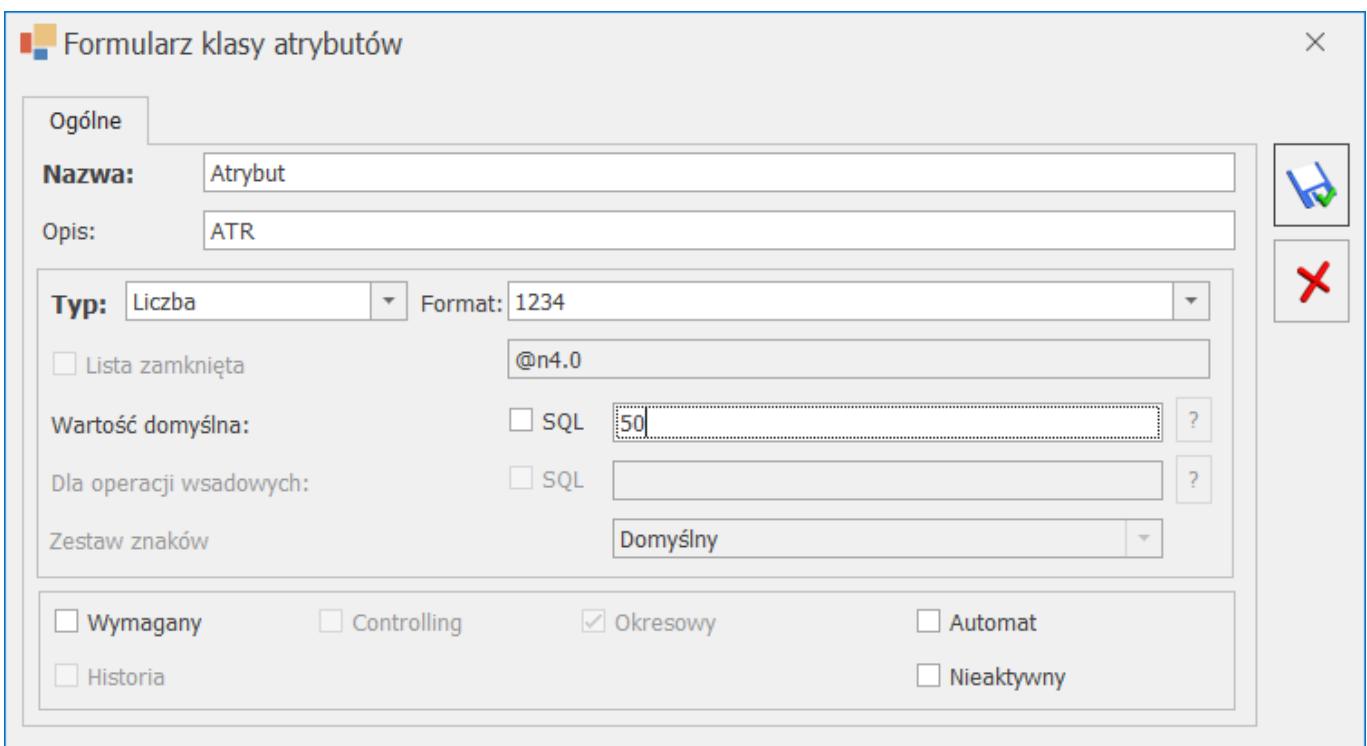

*Definiowanie klasy atrybutu – parametr Synchronizowany z Comarch ERP XL*

W programie jest także możliwość pełnej synchronizacji atrybutów pracowników pomiędzy bazami **Comarch ERP Optima** i **Comarch ERP Altum.** Dodanie, modyfikacja lub usunięcie atrybutu w bazie powoduje wykonanie analogicznej operacji w bazie zsynchronizowanej.

Aby była możliwa synchronizacja atrybutów między bazami **Comarch ERP Optima** i **Comarch ERP Altum**, klasy atrybutów powinny mieć ustawiony odpowiedni typ i format. Istnieje możliwość synchronizacji klas atrybutów o następujących typach i formatach:

- Typ Flaga (format nieedytowalny),
- Typ Tekst format Tekst,
- Typ Liczba format: ustawiony na: 1234, 1234.56 lub 1234.5678,
- Typ Lista format Tekst, 1234, 1234.56 lub 1234.5678.

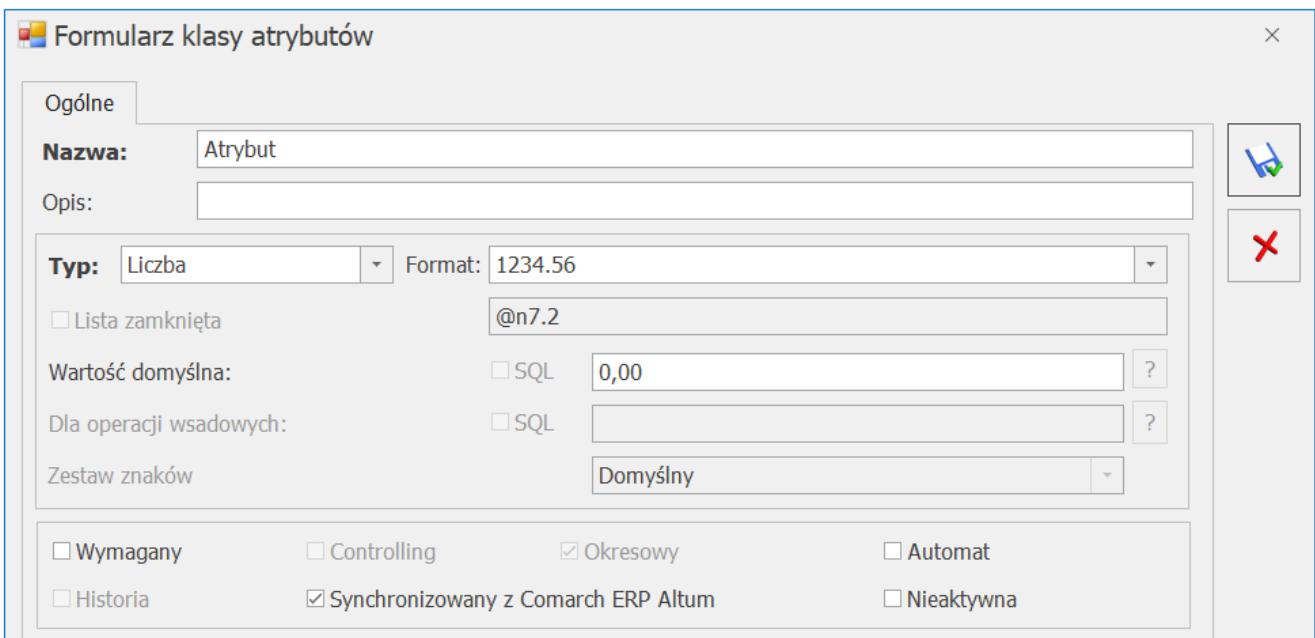

*Definiowanie klasy atrybutu – parametr Synchronizowany z Comarch ERP Altum*

## **[Formularz klasy atrybutów](https://pomoc.comarch.pl/optima/pl/2023_5/index.php/dokumentacja/formularz-klasy-atrybutow/)**

Definicja atrybutu jest wzorowana na atrybutach wykorzystywanych w **Comarch ERP XL**. Podczas dodawania nowej pozycji wymagana jest unikalność nazwy.

**Nazwa** – jest to pole jednoznacznie określające dany atrybut, czyli w programie nie można wpisać dwóch atrybutów o takiej samej nazwie.

**Opis** – opis danego atrybutu.

**Typ** – pole obowiązkowe pozwalające na wybór typu atrybutu. Dostępne są następujące typy:

- *Flaga* (wartość logiczna TAK/NIE),
- *Tekst* (wartość tekstowa),
- *Liczba* (wartość liczbowa),
- *Lista* (lista wyboru wartości),
- *SQL* (zapytanie w SQL),
- Adres URL.

Typy *Flaga, Lista, SQL* posiadają dodatkowe zakładki pozwalające na tworzenie warunków wyboru – *Pozycje listy*. Każdy typ po włączeniu opcji **SQL** posiada zakładkę **[SQL].**

Dla typu *SQL* – w zakładce **[SQL]** istnieje podzakładka **[Lista wartości],** dla wartości domyślnej SQL – dodatkowo jeszcze podzakładka **[Domyślna].**

**Lista zamknięta** – pole określające rodzaj listy. Zaznaczone pozwoli użytkownikowi tylko na wybór wartości atrybutu już zdefiniowanych bez możliwości dodania nowych pozycji do listy wyboru. Jeśli parametr nie jest zaznaczony lista wartości może być uzupełniania z poziomu *Konfiguracji* lub z poziomu formularza atrybutu pracownika.

**Wartość domyślna** – wartość podpowiadana przy dodawaniu

atrybutu pracownikowi (normalnym jak i seryjnym).

**Dla operacji wsadowych** – pole wykorzystywane w programie **Comarch ERP XL**.

**Zestaw znaków** – pole wykorzystywane w programie **Comarch ERP XL**.

**Format** – pole określające format wprowadzanych wartości atrybutu. Istnieje 5 formatów predefiniowanych (tekst @s100, data @d17, liczba – 3 formaty: 1234 @n4.0, 1234.56 @n7.2, 1234.5678 @9.4) oraz format zaawansowany definiowany przez użytkownika (możliwość formatowania specjalnego np. maska NIP @P###-###-##-##P – do 20 znaków).

## Uwaga

Jeśli używa się do liczenia wypłat atrybutów liczbowych, których wartość jest zapisywana z cyframi po przecinku, to wymagane jest ustawienie **kropki jako separatora** w ustawieniach regionalnych.

W przypadku atrybutu typu *tekst* **i** *liczba* – istnieje możliwość formatowania zaawansowanego – możliwe formaty od @d1 do @d12 oraz @d17. Przy wyborze formatu *data* zalecanym typem jest *liczba*.

Dodatkowe parametry:

- **Wymagany** możliwość zadeklarowania wymagalności atrybutu dla pracownika,
- **Automat** zaznaczona oznacza dodawanie danego atrybutu z domyślną wartością (jeśli ją ustawiono) każdemu nowo dopisywanemu do bazy pracownikowi,
- **Controlling** parametr jest zawsze wyłączony (automatycznie) – edycja jest dostępna wyłącznie po stronie systemu **Comarch ERP XL**,
- **Historia** jest zawsze wyłączony (automatycznie) edycja dostępna wyłącznie po stronie systemu **Comarch ERP XL**,
- **Okresowy zawsze włączony (automatycznie) edycja**

**dostępna wyłącznie po stronie systemu Comarch ERP XL,**

- **Synchronizowany z Comarch ERP XL**  parametr jest widoczny i edytowalny tylko w przypadku, gdy baza Comarch ERP Optima współpracuje z **Comarch ERP XL**,
- **Synchronizowany z Comarch ERP Altum**  parametr jest widoczny i edytowalny na formularzu klasy atrybutu tylko w bazie zsynchronizowanej z **Comarch ERP Altum**,
- **Nieaktywna** pozwala na ukrycie "starych" zbędnych atrybutów na listach dostępnych w kadrach oraz w konfiguracji grup atrybutów.

Podczas usuwania pozycji z listy klas atrybutów istnieje blokada usuwania atrybutów powiązanych z pracownikami oraz blokada usuwania atrybutów przypisanych do jakiejkolwiek grupy. Przed skasowaniem atrybutu, trzeba go usunąć z pracownika oraz z wszystkich grup.

Przykład Dodatek "SQL stawka" oparty na atrybucie SQL odwołującym się do stawki zaszeregowania pracownika: select pre etastawka from CDN.PracEtaty where pre\_PreId=@HistId.

*Dodatek jest liczony wzorem: Atrybut("SQL stawka").* 

*Pracownik ze stawką 1000, od 1.11 zmieniamy stawkę zaszeregowania na 1500. Atrybut przyznany od 1.10.*

*Jeśli atrybut ma:*

- wywołaną wartość, np. 1000zł dodatek zawsze równy wywołanej wartości atrybutu , w naszym przykładzie dodatek równy 1000zł
- bez wywołanej wartości (pole z wartością puste) program odwoła się do danych pracownika, czyli za 10 policzy 1000zł, za 11 wyliczy 1500zł.

Uwaga

@PracId podstawia ID pracownika, natomiast pole pre\_preid jest to ID zapisu historycznego. Należy zapisywać: pre\_preid = @HistId lub pre\_praid = @PracId.

W odwoływaniu się do wartości atrybutu ma znaczenie wielkość liter.